# **ใบความรู้หน่วยที่1**

**ชื่อรายวิชา** ดิจิตอลเทคนิค **รหัสวิชา** 3105-2002 **สอนครั้งที่** 1 **หน่วยที่1** พื้นฐานระบบดิจิตอล **เวลา** 2 **ชั่วโมง**

### **สาระการเรียนรู้**

- 1.1 หลักการพื้นฐานระบบดิจิตอล
- 1.2 ระบบตัวเลข
- 1.3 คอมพลีเมนต์
- 1.4 ลอจิกเกตพื้นฐาน
- 1.5 การประยุกต์เกต

### **จุดประสงค์การสอน**

## **จุดประสงค์ทั่วไป**

เพื่อให้นักศึกษามีความรู้และความเข้าใจ หลักการพื้นฐานระบบดิจิตอล ระบบตัวเลข คอมพลีเมนต์ ลอจิกเกตพื้นฐาน และการประยุกต์เกต

### **จุดประสงค์เชิงพฤติกรรม**

- 1.1 บอกหลักการพื้นฐานระบบดิจิตอลได้ถูกต้อง
- 1.2 บอกระบบตัวเลขได้ถูกต้อง
- 1.3 อธิบายคอมพลีเมนต์ได้ถูกต้อง
- 1.4 บอกลอจิกเกตพื้นฐานได้ถูกต้อง
- 1.5 อธิบายการประยุกต์เกตได้ถูกต้อง

### **บทน า**

สัญญาณพื้นฐานทางด้านอิเล็กทรอนิกส์อยู่ 2 แบบ คือ สัญญาณแอนะล็อกและสัญญาณดิจิตอล ใน ระบบดิจิตอลจะเป็นการแทนที่สภาวะกระแสไฟฟ้า โดยมีการสร้างระบบตัวเลข มีเลข 2 จำนวน คือ "0" และ "1" นำมาแทนที่สภาวะต่างๆ ของกระแสไฟฟ้า เรียกว่าระบบเลขฐานสอง ตัวเลข "0" ใช้แทนสภาวะไม่มี กระแสไฟฟ้าหรือปิด (OFF) ตัวเลข "1" แทนสภาวะมีกระแสไฟฟ้าหรือเปิด (ON) แต่ในชีวิตประจำวันของ มนุษย์จะคุ้นเคยกับตัวเลขที่มี 10 จำนวน คือ เลข 0 – 9 เรียกว่าระบบเลขฐานสิบ จึงจำเป็นต้องศึกษาระบบ เลขฐานและจำนวนเลขต่างๆ เช่น

ี ระบบตัวเลขจะมีจำนวนตัวเลขที่ใช้เหมือนกับชื่อของระบบตัวเลขนั้น มีฐาน (Base) ของจำนวนเลข ตามชื่อด้วย เช่น

เลขฐานสอง (Binary number system) มีเลข 2 ตัว คือ 0 และ 1

เลขฐานแปด (Octal number system) มีด้วยเลข 8 ตัว คือ 0 , 1 , 2 , 3 ,4 , 5, 6 และ 7

เลขฐานสิบ (Decimal number system) มีเลข 10 ตัว คือ 0 , 1 , 2 , 3 ,4 , 5 , 6 , 7 8 และ 9

เลขฐานสิบหก (Hexadecimal number system) มีเลข 15 ตัว คือ 0 , 1 , 2 , 3 , 4 5 , 6 , 7 , 8 9 , A , B , C , D , E และ F (เมื่อ A = 10 , B = 11 , C = 12 , D = 13 , E = 14 , F = 15)

การทำ 1's Complement คือการกลับสถานะของเลขฐานสองให้ตรงกันข้าม เช่น 0 กลับเป็น 1 และ 1 กลับเป็น 0

การทำ 2's Complement เป็นวิธีต่อเนื่อง 1's Complement โดยนำค่า 1's Complement บวกด้วย 1

ลอจิกเกตพื้นฐานมีทั้งหมด 7 ตัว ได้แก่ OR, AND, NOT, NOR, NAND, XOR และ XNOR เพื่อเป็น พื้นฐานในการสร้างวงจรลอจิกที่ซับซ้อน

# **1.1 หลักการพื้นฐานระบบดิจิตอล**

ระบบดิจิตอลอิเล็กทรอนิกส์เกี่ยวข้องสัญญาณพื้นฐานอยู่ 2 อย่าง คือสัญญาณที่มีการเปลี่ยนแปลง อย่างต่อเนื่องที่เรียกกว่าสัญญาณแอนะล็อก สัญญาณอีกลักษณะหนึ่งที่มีการเปลี่ยนแปลงทางแรงดันไฟฟ้า 2 สถานะ คือ 0 โวลต์ กับ 5 โวลต์ โดยกำหนดค่าแรงดัน 0 โวลต์เป็นสถานะ "ต่ำ" (Low) ค่าแรงดัน 5 โวลต์ เป็นสถานะ "สูง" (High) โดยทั้งสองสัญญาณมีคุณสมบัติดังนี้

**1.1.1 สัญญาณแอนะล็อก (Analog Signal)** เป็นสัญญาณเชิงอุปมาน หรือสัญญาณข้อมูลแบบต่อเนื่อง (Continuous Data) ขนาดของสัญญาณไม่คงที่และมีการเปลี่ยนแปลงอย่างต่อเนื่องตลอดเวลาจากค่าที่ต่ำสุด ไปจนถึงค่าอนันต์ (∞) เช่น แรงดัน กระแส อุณหภูมิ ความดัน ความเร็ว การส่งสัญญาณแบบอนาล็อกจะถูก รบกวนให้มีการแปลความหมายผิดพลาดได้ง่าย เช่น สัญญาณเสียงในสายโทรศัพท์ดังรูปที่ 1.1 ก.

**1.1.2 สัญญาณดิจิตอล (Digital Signal)** เป็นสัญญาณที่เกี่ยวข้องกับข้อมูลแบบไม่ต่อเนื่อง (Discrete Data) คือ สัญญาณระดับสูงสุดและสัญญาณระดับต่ าสุด ที่มีขนาดแน่นอน โดยปกติมักแทนด้วย ระดับแรงดัน ที่แสดงสถานะเป็น "0" และ "1" เช่น สัญญาณที่ใช้แทนค่าแรงดันไฟฟ้าอยู่ 2 ระดับ คือ 0 โวลต์ กับ +5 โวลต์ โดยที่ค่า 0 โวลต์ จะแทนด้วยระดับลอจิก "0" หรือ Low และค่า + 5 โวลต์ แทนด้วยระดับลอจิก "1" (อ้างอิงไอซีทีทีแอล) ซึ่งมีข้อดีในการท่าให้เกิดความผิดพลาดน้อยลง ดังรูปที่ 1.1 ข.

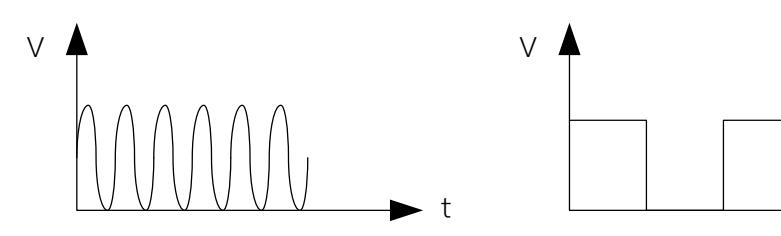

ก. สัญญาณแอนะล็อก (Analog Signal) ข. สัญญาณดิจิตอล (Digital Signal) รูปที่ 1.1 สัญญาณแอนะล็อกและสัญญาณดิจิตอล

t

ที่มา : http://www.scimath.org/article/item/4819-analog-digital

# **1.1.3 ไอซีดิจิตอลที่เกี่ยวข้อง**

1) ไอซีทีทีแอล (TTL;Transistor Transistor Logic) มีโครงสร้างภายในที่สร้างมาจากอุปกรณ์พวก ทรานซิสเตอร์ มีแรงดันการใช้งานที่ + 5 โวลต์ และ 0 โวลต์

1.1) ที่ที่แอลมาตรฐาน ขึ้นต้นด้วยรหัส 54xx หรือ 74xx มีข้อจำกัดเรื่องความถี่ในการใช้งานคือ สูงสุดไม่เกิน 20 MHz

1.2) ที่ที่แอลความเร็วสูง ขึ้นต้นด้วยรหัส 54Hxx หรือ 74Hxx มีความเร็วในการทำงานถึง 6 nS แต่มีการสูญเสียกำลังงานมากกว่าแบบมาตรฐาน

1.3) ที่ที่แอลกำลังสูญเสียต่ำ ขึ้นต้นด้วยรหัส 54Lxx หรือ 74Lxx มีความสูญเสียกำลังต่ำกว่า แบบมาตรฐาน 10 เท่า แต่มีความเร็วต่ำ

1.4) ซอตต์กี้กำลังต่ำ ขึ้นต้นด้วยรหัส 74LSxx มีข้อดีตรงที่มีการสูญเสียกำลังต่ำและมีความเร็ว ในการทำงานสูงกว่าแบบมาตรฐานและแบบที่ที่แอลความเร็วสูง

2) ไอซีซีมอส (CMOS ; Complementary Metal Oxide Semiconductor)

โครงสร้างภายในสร้างขึ้นจากอุปกรณ์มอสเฟ็ต มีแรงดันใช้งานแตกต่างจากไอซีทีทีแอล มีแรงดันใช้ งานอยู่ในช่วง +3 โวลต์ ถึง +18 โวลต์ การกำหนดสถานะทางลอจิก กำหนดโดย ลอจิก 0 มีค่าแรงดันไฟฟ้า เท่ากับ +1/3 Vcc ลงมา ส่วนลอจิก 1 จะมีค่าแรงดันไฟฟ้าเท่ากับ +2/3 Vcc ขึ้นไป ดังรูปที่ 1.2

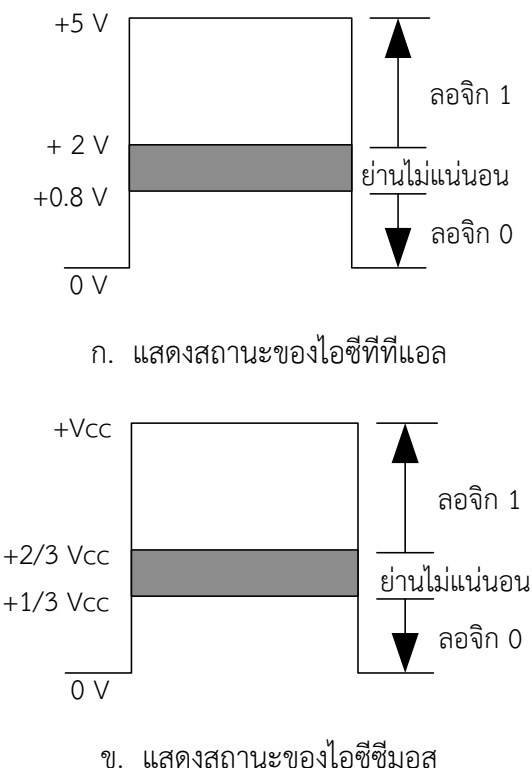

รูปที่ 1.2 แสดงระดับตรรกของไอซีดิจิตอล ที่มา : อนันท์ คัมภิรานนท์, 2548: หน้า 2

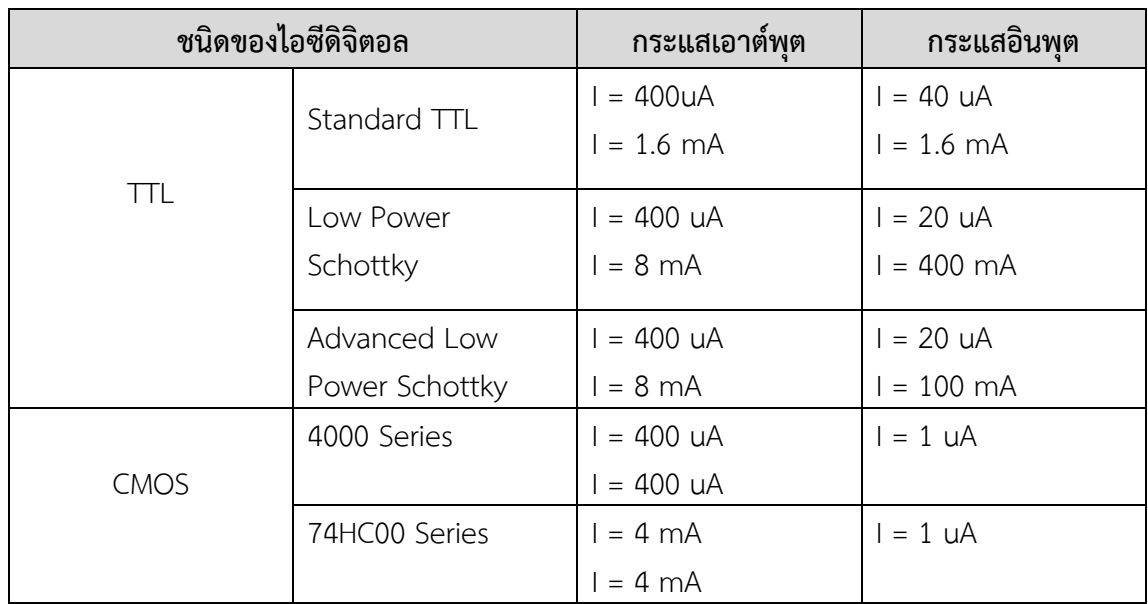

**ตารางที่ 1.1** การเปรียบเทียบลักษณะสมบัติทางด้านกระแสและแรงดันอินพุต/เอาต์พุตไอซีทีทีแอลและซีมอส

ที่มา : จิระวัฒน์ ใจอ่อนน้อม และนภัทร วัจนเทพินทร์, 2551: หน้า 20

# **1.1.4 เครื่องมือส าหรับตรวจสอบสัญญาณระบบดิจิตอล**

การวิเคราะห์หรือทดสอบสัญญาณในวงจรดิจิตอลช่างอิเล็กทรอนิกส์ ส่วนใหญ่นิยมใช้อุปกรณ์ ดังต่อไปนี้

1) ลอจิกโพรบ (Logic Probe) คุณสมบัติวิเคราะห์ ทดสอบสัญญาณทั้งไอซีทีทีแอลและไอซีซีมอส การใช้งานสามารถน าโลจิกโพรบไปจี้ตามจุดที่ต้องการได้ โดยจะให้ค่าลอจิกเอาต์พุตออกมาทางหลอด LED เพื่อแสดงว่าจุดที่วัดมีสัญญาณเป็นลอจิก "0" หรือ "1" หรือมีสัญญาณพัลส์ นอกจากนั้นลอจิกโพรบบางรุ่น สามารถใช้งานเป็นลอจิกพัลส์เซอร์(Logic pulser) ได้อีกด้วย ดังรูปที่ 1.3

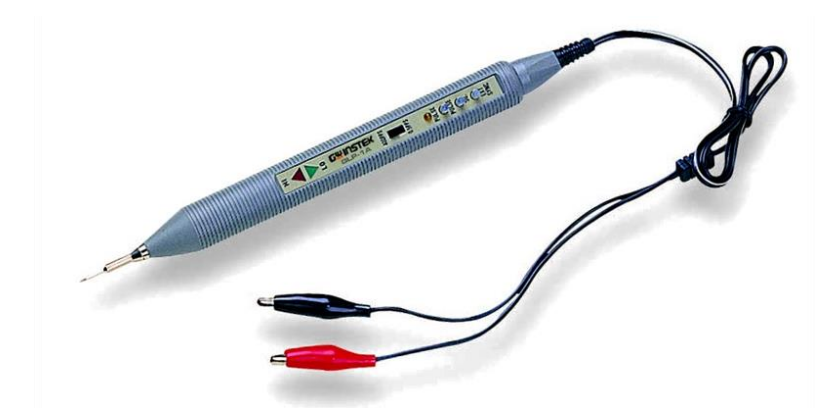

รูปที่ 1.3 ลอจิกโพรบที่ใช้วิเคราะห์วงจรดิจิตอล ที่มา : http://www.popularelectronic.com/glp-1a-logic-pulser-2

2) ออสซิลโลสโคป (Oscilloscope) อุปกรณ์ใช้ดูรูปสัญญาณโดยแสดงออกทางหน้าจอ ปัจจุบันมี อยู่สองประเภทใหญ่ๆ คือออสซิลโลสโคปแบบแอนะล็อก และออสซิลโลสโคปแบบดิจิตอล โดยที่เครื่องมือ ทั้งสองประเภทจะมีสายวัดสัญญาณ (probe) แล้ว ยังแสดงสัญญาณที่ได้ออกทางจอ CRT ดังรูปที่ 1.4

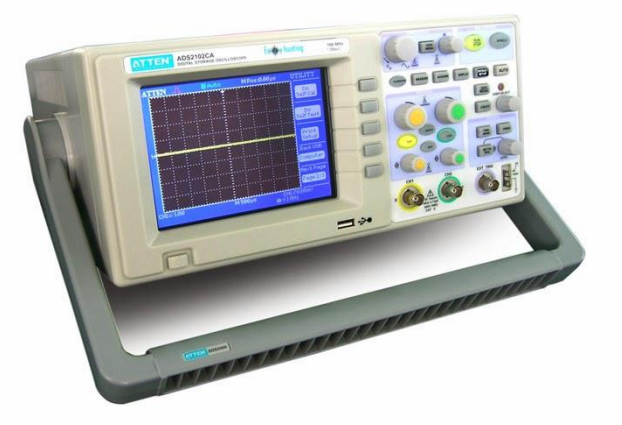

รูปที่ 1.4 ออสซิลโลสโคปที่ใช้วัดสัญญาณ ที่มา : http://www.popularelectronic.com/search?q=Oscilloscope

3) เครื่องมือวิเคราะห์สัญญาณดิจิตอล (Logic Analyzer) รูปร่างภายนอกจะคล้ายออสซิลโลสโคป แต่มีจุดเด่นตรงสามารถวัดสัญญาณหลายจุดได้พร้อมกัน สามารถจัดเก็บข้อมูลไว้ภายในเครื่องได้ นิยมใช้ เครื่องมือประเภทนี้สำหรับการดูความสัมพันธ์ของสัญญาณ โดยเครื่องมือประเภทนี้สามารถแสดงผลออกมาได้ ทั้งรูปแบบของสัญญาณและแสดงผลแบบตัวเลข ดังรูปที่ 1.5

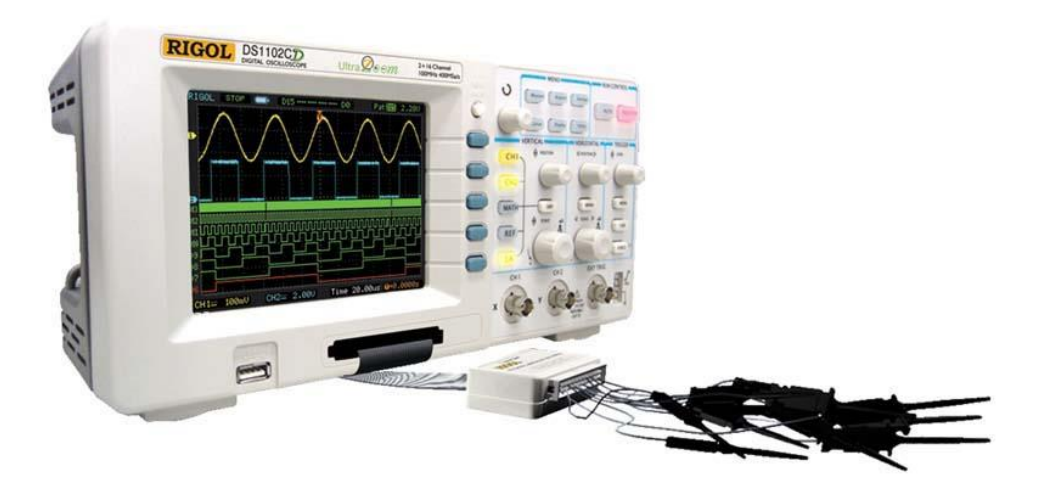

รูปที่ 1.5 เครื่องมือวิเคราะห์สัญญาณดิจิตอล ที่มา : http://www.digitalscopes.net/Oscilloscope.htm

### **1.2 ระบบตัวเลข**

## **1.2.1 เลขฐานสอง (Binary number system)**

ระบบเลขฐานสองเป็นเลขฐานที่นิยมใช้ในระบบดิจิตอล ประกอบด้วยสัญลักษณ์ 2 ตัว คือ 0 และ 1 แต่ละหลักจะเรียกว่า บิต (มาจาก Binary Digit หรือ Bit) เช่น

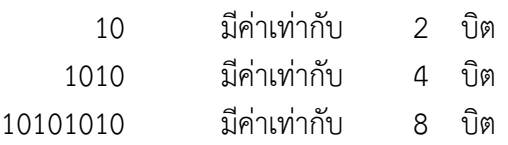

เนื่องจากระบบเลขฐาน 2 ใช้สัญลักษณ์ 0 กับ 1 แล้วนั้น ระบบเลขฐานสองนี้ยังใช้ในระบบดิจิตอล อิเล็กทรอนิกส์ซึ่งวงจรดิจิตอลจะมีเพียงสองสถานะ (two states) หรือระดับสัญญาณ 2 ระดับ (two signal levels) อาจใช้คำอื่นแทนได้ ดังตารางที่ 1.2

**ตารางที่ 1.2** แสดงสถานะระบบเลขฐานสอง

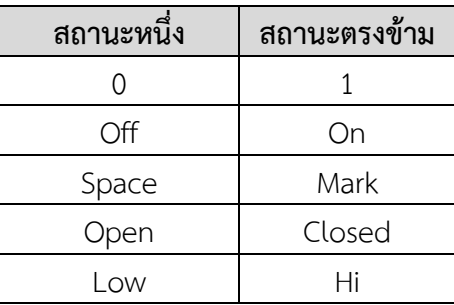

เมื่อเทียบเลขฐานสองกับเลขฐานสิบแล้ว เลขฐานสองมีจำนวนหลักมากกว่า เพราะในแต่ละหลักนั้น จะมีเลขได้2 ค่า แต่ถ้าเป็นเลขฐานสิบแต่ละหลักจะมีเลขได้9 ค่าคือ 0 ถึง 9 ระบบเลขฐานสองจะมีฐานของ เลขฐานสอง (base 2 system) การหาค่าประจำหลักหาได้จากค่ายกกำลังสองของหลักนั้นๆ ดังตารางที่ 1.3

**ตารางที่ 1.3** แสดงค่าประจำหลักของระบบเลขฐานสองเทียบเลขฐานสิบ

| เลขฐาน | หลักที่ <sup>n-1</sup> | หลักที่ 1 | หลักที่ 6 | หลักที่ 5 | หลักที่ 4 | หลักที่ 3 | หลักที่ 2 | ่ หลักที่ 1 |
|--------|------------------------|-----------|-----------|-----------|-----------|-----------|-----------|-------------|
| ฐานสอง | $n-1$                  | σC        |           |           | $\sim$    |           |           |             |
| ฐานสิบ | $n-1$                  | 64        | 27        | 10        |           |           |           |             |

ระบบเลขฐานสองที่เป็นทศนิยม หรือไบนารี่พอยต์(binary point) โดยมีเครื่องหมายจุดแบ่งตัวเลข จ านวนเต็มกับเลขทศนิยมออกจากกัน ค่าของเลขทศนิยมแต่ละหลักจากซ้ายไปขวามีค่า 1/2 , 1/4 , 1/8 1/16 ไปเรื่อยๆ หรืออาจจะเขียนเป็นเลขยกกำลังค่าลบ ดังตารางที่ 1.4

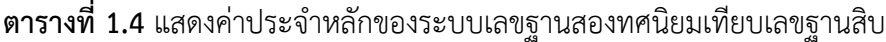

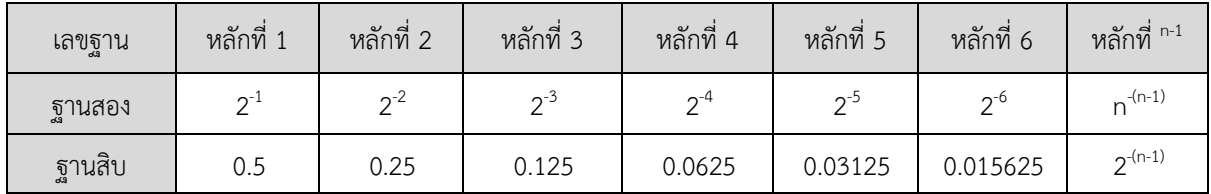

**ตัวอย่างที่ 1.1** จงพิจารณาเลขฐานสอง 11010110<sup>2</sup> เทียบกับเลขฐานสิบ

**วิธีทำ** 11010110<sub>2</sub> =  $(1 \times 2^7) + (1 \times 2^6) + (0 \times 2^5) + (1 \times 2^4) + (0 \times 2^3) + (1 \times 2^2)$ +  $(1 \times 2^1)$  +  $(0 \times 2^0)$ )  $=$   $(1 \times 128) + (1 \times 64) + (0 \times 32) + (1 \times 16) + (0 \times 8) + (1 \times 4)$  $+ (1 \times 2) + (0 \times 1)$  $= 128 + 64 + 16 + 4 + 2$  $11010110_2 = 214_{10}$  **ตอบ** 

**ตัวอย่างที่ 1.2** จงพิจารณาเลขฐานสอง 1111.11<sup>2</sup> เทียบกับเลขฐานสิบ

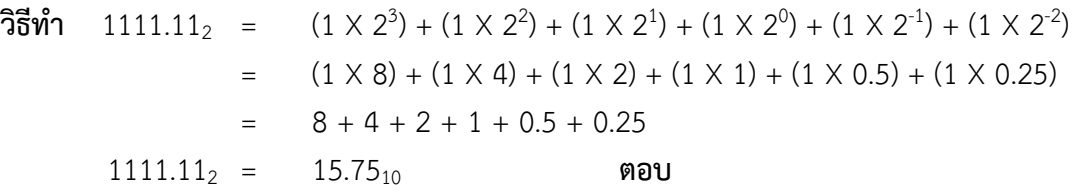

#### **1.2.2 เลขฐานแปด (Octal number system)**

เลขฐานแปด (Octal number system) ประกอบด้วยเลข 8 ตัว คือ 0 , 1 , 2 , 3 ,4 , 5, 6 และ 7 การเขียนเลขฐานแปดต้องใส่เลขเลขฐานแปดกำกับไว้ด้วยทุกครั้ง เช่น 2 $_{8}$  , 1428 , 437 $_{8}$  , 21.61 $_{8}$  เป็นต้น การอ่านเลขฐานแปดต้องอ่านเรียงตัวกันเหมือนกับการอ่านเลขฐานสอง และเปรียบเทียบเลขฐานแปดกับ เลขฐานสิบ ดังตารางที่ 1.5

**ตารางที่ 1.5** แสดงค่าประจ าหลักของระบบเลขฐานแปดเทียบเลขฐานสิบ

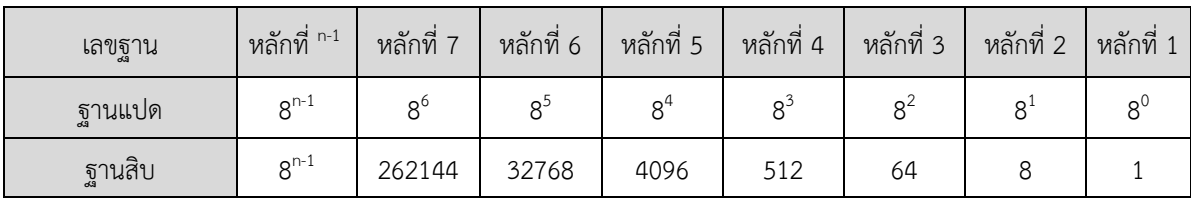

จากเลขฐานแปด ประกอบด้วยเลข 8 ตัว เพื่อความง่ายในการแทนเลขฐานสองให้มีความกะทัดรัด และสั้นขึ้น จึงได้มีการรวมกันเป็นกลุ่ม กลุ่มละ 3 บิต ซึ่งทำให้เกิดเป็นเลขฐานแปดขึ้นมา ดังตารางที่ 1.6

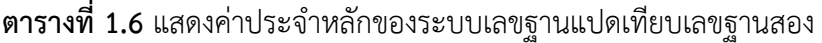

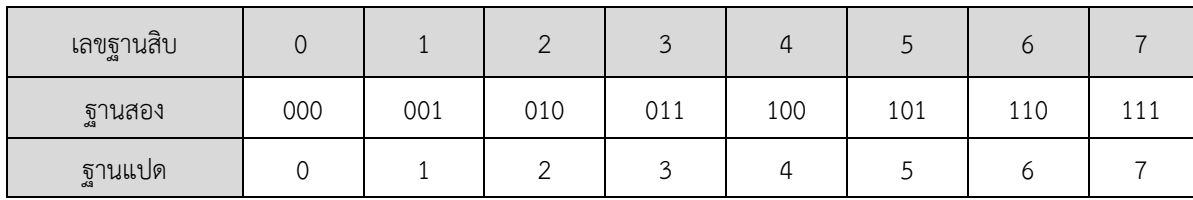

**ตัวอย่างที่ 1.3** จงพิจารณาเลขฐานสอง 172<sup>8</sup> เทียบกับเลขฐานสิบ

วิธ**ีทำ** 172<sub>8</sub> =  $(1 \times 8^2) + (7 \times 8^1) + (2 \times 8^0)$  $=$   $(1 \times 64) + (7 \times 8) + (2 \times 1)$  $= 64 + 56 + 2$  $172_8 = 122_{10}$  ตอบ

## **1.2.3 เลขฐานสิบ (Decimal number system)**

เลขฐานสิบ (Decimal number system) ประกอบด้วยเลข 10 ตัว คือ 0 , 1 , 2 , 3 ,4 , 5 , 6 , 7 8 และ 9 ซึ่งเป็นระบบตัวเลขที่ใช้งานทั่วไปในชีวิตประจ าวัน ดังตารางที่ 1.7

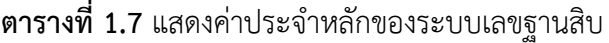

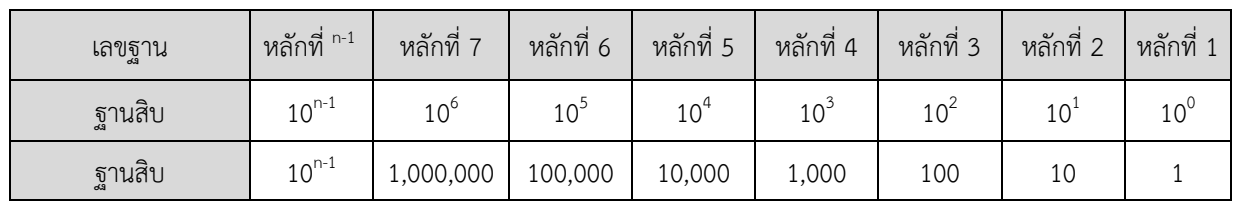

 $\stackrel{\sim}{{\mathfrak g}}$ วอย่างที่ 1.4 จงพิจารณาเลขฐานสิบ 273 $_{10}$ 

**วิธีท า** 

 $273_{10} = (2 \times 10^2) + (7 \times 10^1) + (3 \times 10^0)$  $=$   $(2 \times 100) + (7 \times 10) + (3 \times 1)$  $= 200 + 70 + 3$  $273_{10} = 273$  ตอบ

# **1.2.4 เลขฐานสิบหก (Hexadecimal number system)**

จุดประสงค์ของเลขฐานสิบหกคือการท าให้เลขฐานสองสั้นลงเช่นเดียวกับเลขฐานแปด โดยการรวม เป็นกลุ่ม กลุ่มละ 4 บิต ดังตารางที่ 1.8

**ตารางที่ 1.8** แสดงค่าประจ าหลักของระบบเลขฐานสิบหกเทียบเลขฐานสอง

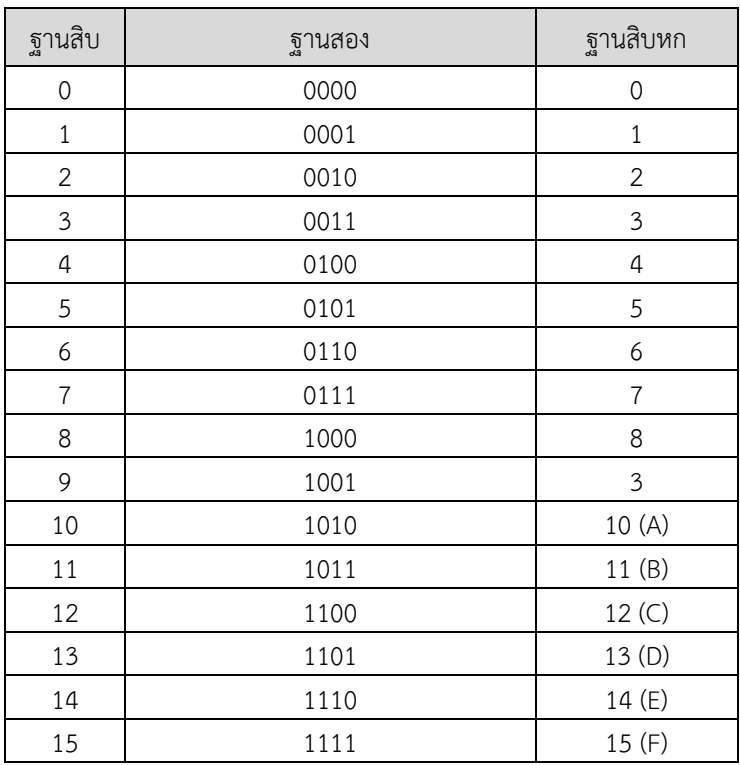

**ตารางที่ 1.9** แสดงค่าประจำหลักของระบบเลขฐานสิบหก

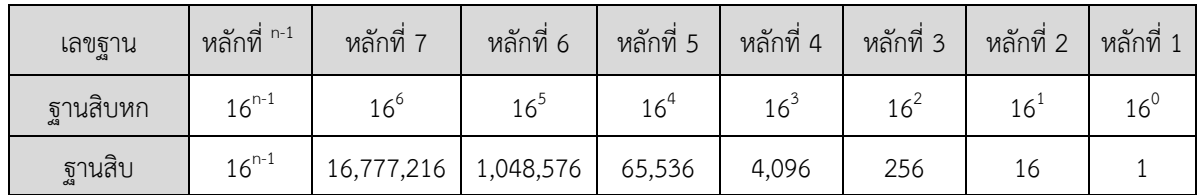

)

**ตัวอย่างที่ 1.5** จงพิจารณาเลขฐานสิบหก 1A12<sup>16</sup> เทียบกับเลขฐานสิบ

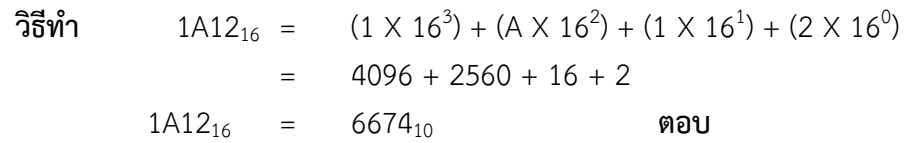

### **1.3 คอมพลีเมนต์**

การทำ 1's Complement คือการกลับสถานะของเลขฐานสองให้ตรงกันข้าม เช่น 0 กลับเป็น 1 และ 1 กลับเป็น 0 ส่วนการทำ 2's Complement เป็นวิธีต่อเนื่องจาก 1's Complement โดยการนำค่า จาก 1's Complement บวกด้วย 1

# **ตัวอย่างที่ 1.6** จงทำค่า 1101111<sub>2</sub> ให้อยู่ในรูป 1's Complement

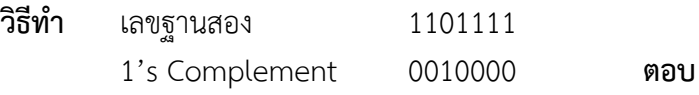

**ตัวอย่าง 1.7** จงท าค่า 1110010<sup>2</sup> ให้อยู่ในรูป 2's Complement

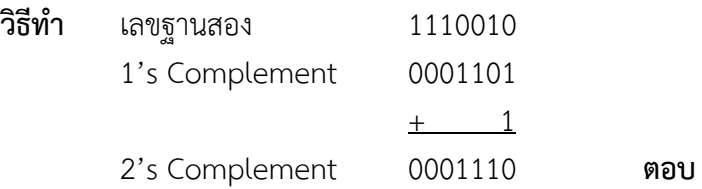

### **1.3.1 การลบเลขฐานสอง โดยใช้ 1's Complement**

ขั้นตอนการลบเลขฐานสองโดยใช้วิธี1's complement มีดังต่อไปนี้

- 1) ให้ทำจำนว<sup>ิ</sup>นหลักของตัวตั้งและตัวลบให้เท่ากัน โดยการเติม 0 เข้าไปด้านซ้ายมือ
- 2) เปลี่ยนตัวลบให้เป็น 1's Complement
- 3) นำตัวลบที่เปลี่ยนเป็น 1's Complement แล้วมาบวกเข้ากับตัวตั้ง
- 4) ตรวจเช็คจำนวนหลักของผลลัพธ์ที่ได้
- 5) กรณีมีตัวทดเกินมา นำตัวทดไปบวกเข้ากับผลลัพธ์แล้วนำผลที่ได้มาเป็นคำตอบ มีค่าเป็นบวก
- 6) กรณีไม่มีตัวทด ให้นำผลลัพธ์ที่ได้มาเปลี่ยนเป็น 1's Complement แล้วนำมาเป็นคำตอบ

### มีค่าเป็นลบ

**ตัวอย่าง 1.8** จงลบเลขฐานสอง 11010<sup>2</sup> – 1011<sup>2</sup> โดยใช้วิธี 1's Complement

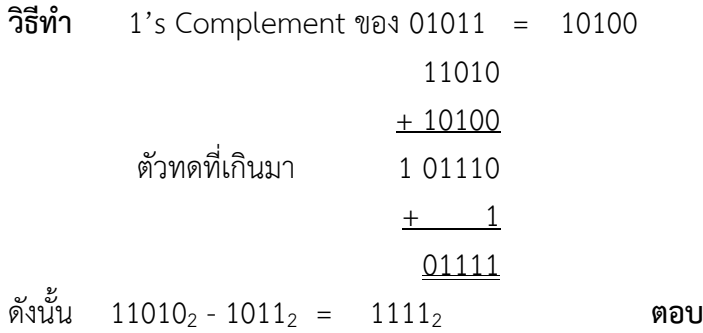

## **ตัวอย่าง 1.9** จงลบเลขฐานสอง 1111<sup>2</sup> - 10010<sup>2</sup> โดยใช้วิธี1's Complement

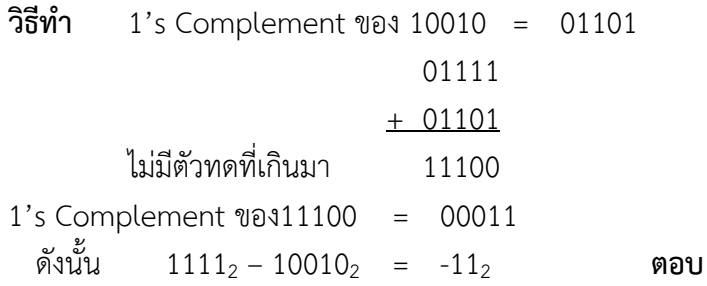

## **1.3.2 การลบเลขฐานสอง โดยใช้ 2's Complement**

ขั้นตอนการลบเลขฐานสองโดยใช้วิธี 2's complement มีดังต่อไปนี้

- 1) ให้ทำจำนวนหลักของตัวตั้งและตัวลบให้เท่ากัน โดยการเติม 0 เข้าไปด้านซ้ายมือ
- 2) เปลี่ยนตัวลบให้เป็น 2's Complement
- 3) นำตัวลบที่เปลี่ยนเป็น 2's Complement แล้ว มาบวกกับตัวตั้ง
- ี<br>4) ตรวจเช็คจำนวนหลักของผลลัพธ์ที่ได้
- 5) กรณีมีตัวทดเกินมาให้ตัดตัวทดทิ้ง ผลลัพธ์ที่ได้มีค่าเป็นบวก
- 6) กรณีไม่ตัวทด ให้นำผลลัพธ์มาทำเป็น 2's Complement ผลที่ได้คือ ผลลัพธ์ของ เลขฐานสองลบกัน มีค่าเป็นลบ

**ตัวอย่าง 1.10** จงลบเลขฐานสอง 10010<sup>2</sup> - 1111<sup>2</sup> โดยใช้วิธี 2's Complement **วิธีท า** 1's Complement ของ 01111 = 10000

2's Complement ของ 01111 = 10001

#### 10010

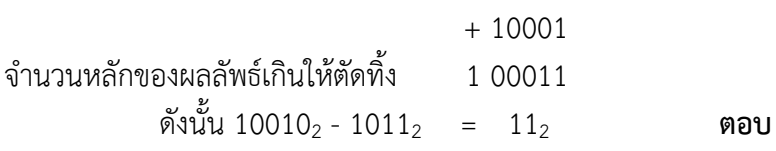

**ตัวอย่าง 1.11** จงลบเลขฐานสอง 1111<sup>2</sup> - 10010<sup>2</sup> โดยใช้วิธี2's Complement

**วิธีท า** 1's Complement ของ 10010 = 01101

2's Complement ของ 10010 = 01110

$$
01111\\
$$

 $+01110$ 

- ไม่มีตัวทดที่เกินมา 11101 1's Complement ของ 11101 = 00010
- 2's Complement ของ 11001 = 00011 ดังนั้น 1111<sub>2</sub> - 10010<sub>2</sub> = -11<sub>2</sub> ตอบ

# **1.4 ลอจิกเกตพื้นฐาน**

ลอจิกเกต (Logic gate) พื้นฐานมีทั้งหมด 7 ตัว ได้แก่ NOT, OR, AND, NOR, NAND, XOR และ  $\times$ NOR เป็นอุปกรณ์พื้นทางดิจิตอลอิเล็กทรอนิกส์ที่ทำงานด้วยระบบตัวเลขฐาน 2 คือ ลอจิก 0 และ ลอจิก 1 ถูกบรรจุอยู่ในไอซีที่พบเห็นกันโดยทั่วไป มีทั้งแบบทีทีแอล (TTL) และแบบซีมอส (CMOS) สถานะทางลอจิกที่ เกี่ยวข้อง ลอจิก "0" เทียบได้กับสถานะ Low และ ลอจิก "1" เทียบได้กับสถานะ High

# **1.4.1 อินเวอร์เตอร์ หรือ น็อตเกต (NOT Gate)**

อินเวอร์เตอร์หรือ น็อตเกต สัญลักษณ์เป็นเกตที่มี 1 อินพุต 1 เอาต์พุต ให้เอาต์พุตที่ตรงข้ามกับ อินพุต เช่น ถ้าอินพุตมีสภาวะเป็นลอจิก 0 เอาต์พุตจะมีสภาวะเป็นลอจิก 1 ถ้าอินพุตมีสภาวะเป็นลอจิก 1 เอาท์พุตจะมีสภาวะเป็นลอจิก 0 ดังรูปที่ 1.6 และแสดงการทำงานวงจรสวิตช์น็อตเกต ดังรูปที่ 1.7

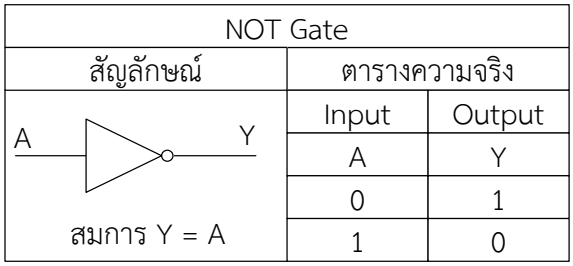

**รูปที่ 1.6** แสดงสัญลักษณ์น็อตเกต (NOT Gate) ที่มา : ธวัชชัย เลื่อนฉวี และอนุรักษ์ เถื่อนศิริ, 2537: หน้า 55-56

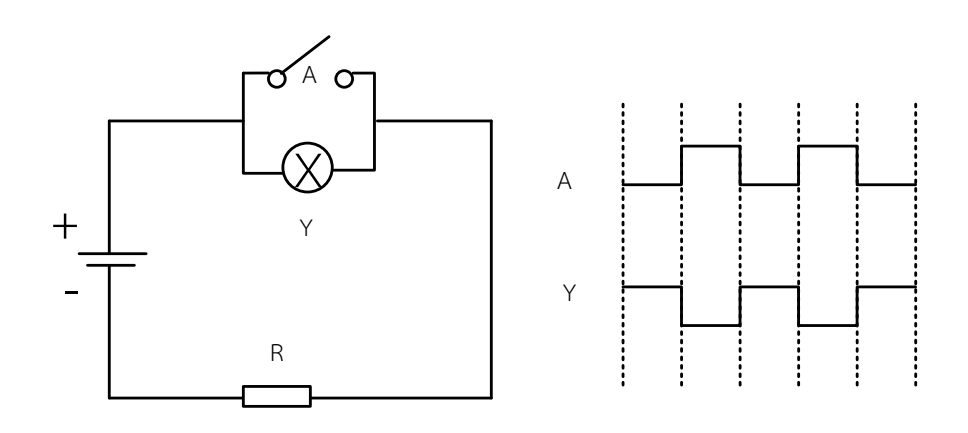

ก. วงจรสวิตช์น็อตเกต ข. ไทม์มิ่งไดอะแกรมน็อตเกต **รูปที่ 1.7** แสดงวงจรสมมูลน็อตเกต ที่มา : ธวัชชัย เลื่อนฉวี และอนุรักษ์ เถื่อนศิริ, 2537: หน้า 55-56

#### **1.4.2 ออร์เกต (OR Gate)**

ออ[ร์เกต เ](https://th.wikipedia.org/w/index.php?title=%E0%B9%80%E0%B8%81%E0%B8%95_OR&action=edit&redlink=1)ป็นเกตที่มีสภาวะเอาต์พุตเป็นลอจิก 0 เมื่อสภาวะอินพุตทุกตัวเป็นลอจิก 0 และมีสภาวะ เอาต์พุตเป็นลอจิก 1 เมื่อสภาวะอินพุตตัวใดตัวหนึ่งเป็นลอจิก 1 สามารถแทนค่าในสมการ Y = A + B และ ตารางความจริงของออร์เกต ดังนี้ดังรูปที่ 1.8 และ Timing Diagram ดังรูปที่ 1.9

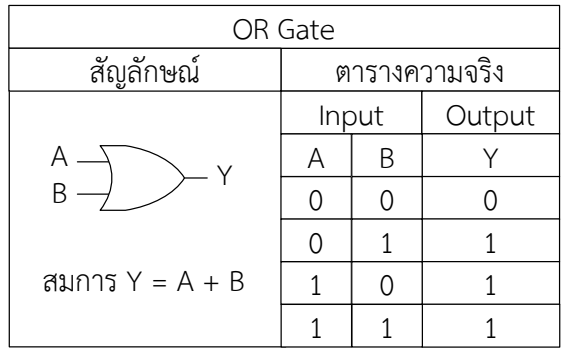

**รูปที่ 1.8** แสดงสัญลักษณ์ออร์เกต (OR Gate) ที่มา : ธวัชชัย เลื่อนฉวี และอนุรักษ์ เถื่อนศิริ, 2537 : หน้า 55-56

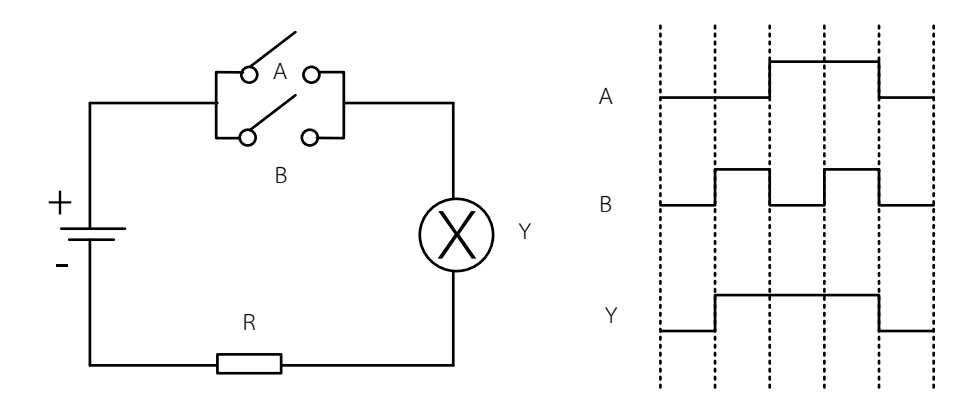

ก. วงจรสวิตช์ออร์เกต ข. ไทม์มิ่งไดอะแกรมออร์เกต **รูปที่ 1.9** แสดงวงจรวงจรสมมูลออร์เกต ที่มา : ธวัชชัย เลื่อนฉวี และอนุรักษ์ เถื่อนศิริ, 2537 : หน้า 55-56

#### **1.4.3 แอนเกต (AND Gate)**

แอนด์เกต เป็นเกตที่มีสภาวะเอาต์พุตเป็นลอจิก 1 เมื่ออินพุตทุกอินพุตเป็นลอจิก 1 ถ้าอินพุตใด อินพุตหนึ่งมีสภาวะเป็นลอจิก 0 เอาต์พุตก็จะมีสภาวะเป็นลอจิก 0 และสามารถแทนค่าในสมการ Y = A • B ดังรูปที่ 1.10 และ Timing Diagram ดังรูปที่ 1.11

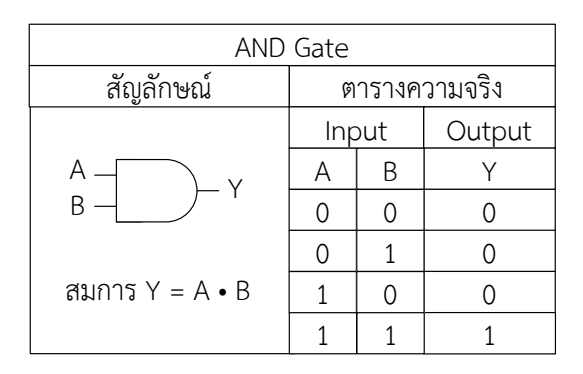

**รูปที่ 1.10** แสดงสัญลักษณ์แอนด์เกต (AND Gate) ที่มา : ธวัชชัย เลื่อนฉวี และอนุรักษ์ เถื่อนศิริ, 2537 : หน้า 55-56

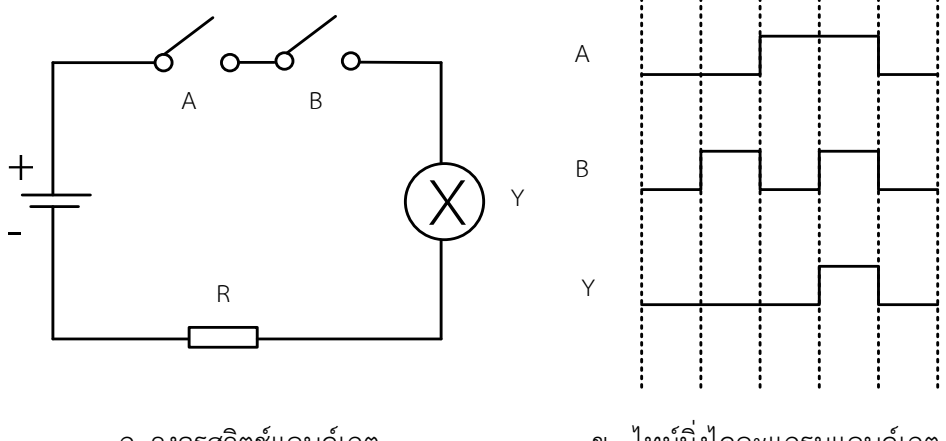

 ก. วงจรสวิตช์แอนด์เกต ข. ไทม์มิ่งไดอะแกรมแอนด์เกต **รูปที่ 1.11** แสดงวงจรวงจรสมมูลแอนด์เกต ที่มา : ธวัชชัย เลื่อนฉวี และอนุรักษ์ เถื่อนศิริ, 2537 : หน้า 55-56

## **1.4.4 นอร์เกต (NOR Gate)**

นอ[ร์เกต เ](https://th.wikipedia.org/w/index.php?title=%E0%B9%80%E0%B8%81%E0%B8%95_NOR&action=edit&redlink=1)ป็นเกตที่มีสภาวะเอาต์พุตเป็นลอจิก 1 เมื่อสภาวะอินพุตทุกตัวเป็นลอจิก 0 ให้สภาวะ เอาต์พุตเป็นลอจิก 0 เมื่อสภาวะอินพุตตัวใดตัวหนึ่งเป็นลอจิก 1 ตารางค่าความจริงของนอร์เกต ดังรูปที่ 1.12 และ Timing Diagram ดังรูปที่ 1.13

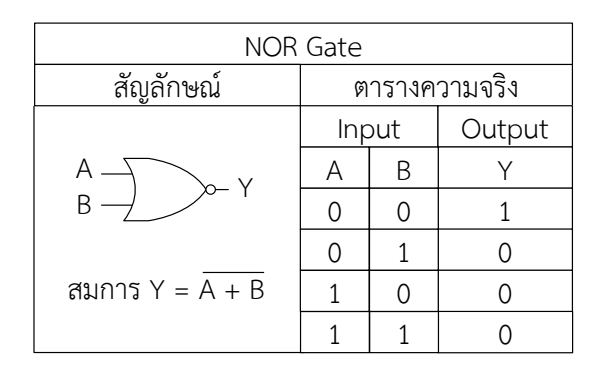

**รูปที่ 1.12** แสดงสัญลักษณ์นอ[ร์เกต](https://th.wikipedia.org/w/index.php?title=%E0%B9%80%E0%B8%81%E0%B8%95_NOR&action=edit&redlink=1) (NOR Gate) ที่มา : ธวัชชัย เลื่อนฉวี และอนุรักษ์ เถื่อนศิริ, 2537 : หน้า 55-56

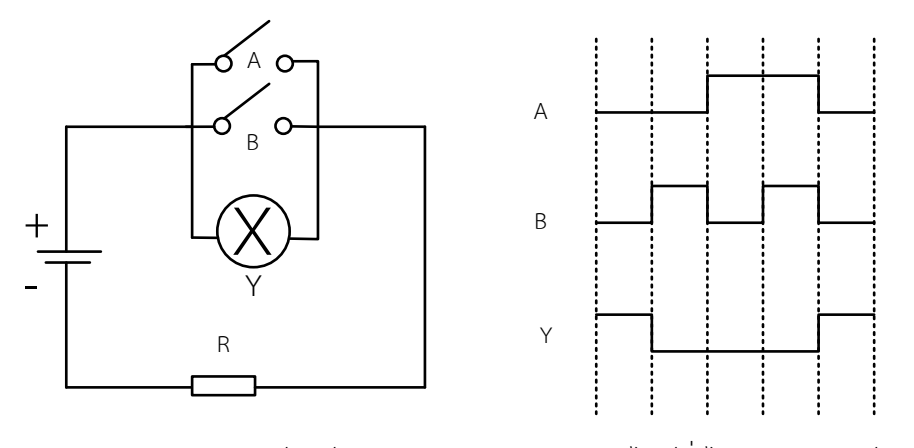

 ก. วงจรสวิตช์นอ[ร์เกต](https://th.wikipedia.org/w/index.php?title=%E0%B9%80%E0%B8%81%E0%B8%95_NOR&action=edit&redlink=1) ข. ไทม์มิ่งไดอะแกรมนอ[ร์เกต](https://th.wikipedia.org/w/index.php?title=%E0%B9%80%E0%B8%81%E0%B8%95_NOR&action=edit&redlink=1)  **รูปที่ 1.13** แสดงวงจรวงจรสมมูลนอ[ร์เกต](https://th.wikipedia.org/w/index.php?title=%E0%B9%80%E0%B8%81%E0%B8%95_NOR&action=edit&redlink=1)  ที่มา : ธวัชชัย เลื่อนฉวี และอนุรักษ์ เถื่อนศิริ, 2537 : หน้า 55-56

### **1.4.5 แนนด์เกต (NAND Gate)**

แนน[ท์เกต เ](https://th.wikipedia.org/w/index.php?title=%E0%B9%80%E0%B8%81%E0%B8%95_NAND&action=edit&redlink=1)ป็นเกตที่มีสภาวะเอาต์พุตเป็นลอจิก 0 เมื่อสภาวะอินพุตทุกตัวเป็นลอจิก 1 ให้สภาวะ เอาต์พุตเป็นลอจิก 1 เมื่อสภาวะอินพุตตัวใดตัวหนึ่งเป็นลอจิก 0 ตารางความจริงของแนนด์เกต ดังรูปที่ 1.14 และ Timing Diagram ดังรูปที่ 1.15

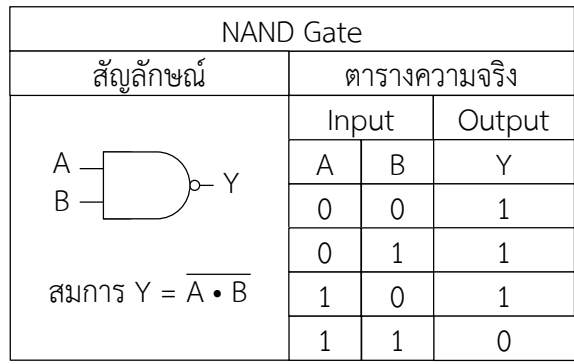

**รูปที่ 1.14** แสดงสัญลักษณ์แนน[ท์เกต](https://th.wikipedia.org/w/index.php?title=%E0%B9%80%E0%B8%81%E0%B8%95_NAND&action=edit&redlink=1) (NAND Gate) ที่มา : ธวัชชัย เลื่อนฉวี และอนุรักษ์ เถื่อนศิริ, 2537 : หน้า 55-56

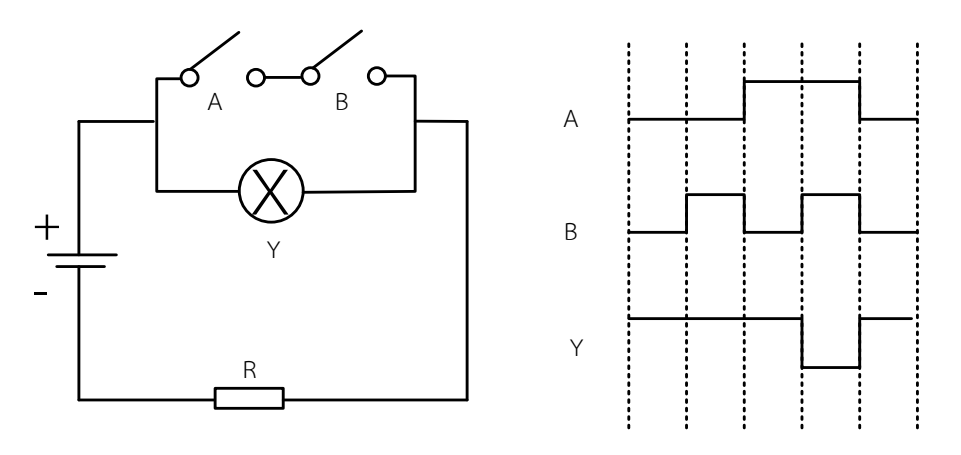

ก. วงจรสวิตช์แนน[ท์เกต](https://th.wikipedia.org/w/index.php?title=%E0%B9%80%E0%B8%81%E0%B8%95_NAND&action=edit&redlink=1) ข. ไทม์มิ่งไดอะแกรมแนน[ท์เกต](https://th.wikipedia.org/w/index.php?title=%E0%B9%80%E0%B8%81%E0%B8%95_NAND&action=edit&redlink=1)  **รูปที่ 1.15** แสดงวงจรวงจรสมมูลแนน[ท์เกต](https://th.wikipedia.org/w/index.php?title=%E0%B9%80%E0%B8%81%E0%B8%95_NAND&action=edit&redlink=1)  ที่มา : ธวัชชัย เลื่อนฉวี และอนุรักษ์ เถื่อนศิริ, 2537 : หน้า 55-56

## **1.4.6 เอ็กซ์คลูซีฟออร์เกต (Exclusive OR Gate)**

เอ็กซ์คลูซีฟออร์เกต คือเกตที่ให้สภาวะเอาต์พุตเป็นลอจิก 1 เมื่อสภาวะอินพุตต่างกัน และให้ สภาวะเอาต์พุตเป็น 0 เมื่อสภาวะอินพุตเหมือนกัน ดังรูปที่ 1.16 และ Timing Diagram ดังรูปที่ 1.17

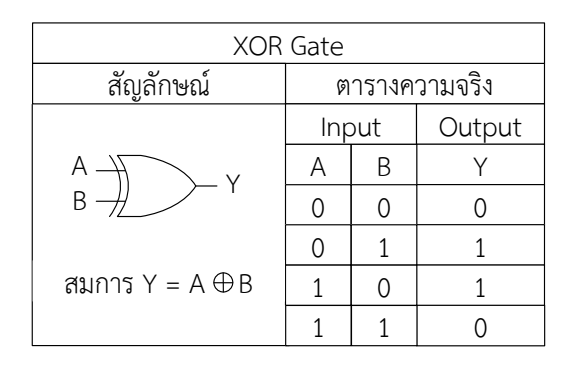

**รูปที่ 1.16** แสดงเอ็กซ์คลูซีฟออร์เกต (Exclusive OR Gate) ที่มา : ธวัชชัย เลื่อนฉวี และอนุรักษ์ เถื่อนศิริ, 2537 : หน้า 57

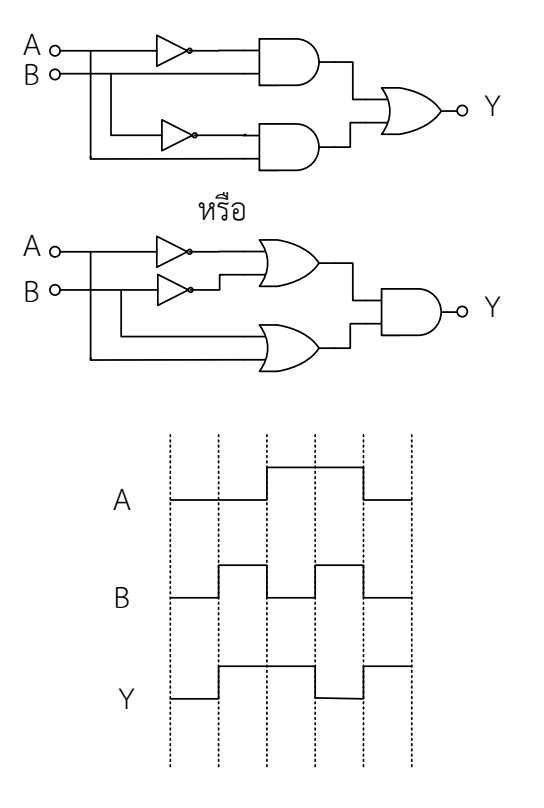

**รูปที่ 1.17** แสดงวงจรสวิตช์และ Timing Diagram Exclusive OR Gate ที่มา : ธวัชชัย เลื่อนฉวี และอนุรักษ์ เถื่อนศิริ, 2537 : หน้า 57

# **1.4.7 เอ็กซ์คลูซีฟนอร์เกต (Exclusive NOR Gate)**

เอ็กซ์คลูซีฟนอร์เกต คือเกตที่ให้สภาวะเอาต์พุตเป็นลอจิก 0 เมื่อสภาวะอินพุตต่างกัน และให้ สภาวะเอาต์พุตเป็น 1 เมื่อสภาวะอินพุตเหมือนกัน ดังรูปที่ 1.18 และ Timing Diagram ดังรูปที่ 1.19

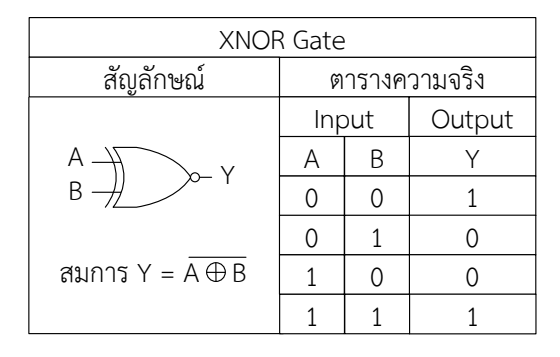

**รูปที่1.18** แสดงเอ็กซ์คลูซีฟนอร์เกต (Exclusive NOR Gate) ที่มา : ธวัชชัย เลื่อนฉวี และอนุรักษ์ เถื่อนศิริ, 2537 : หน้า 58

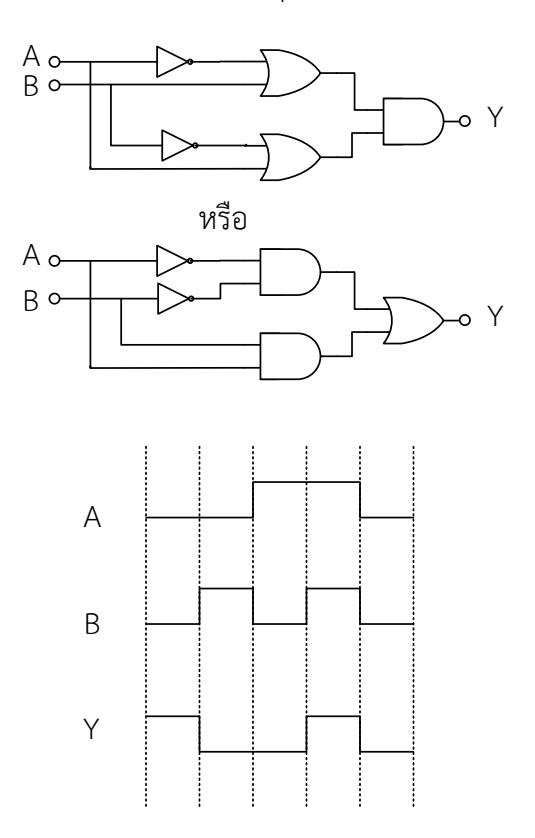

**รูปที่1.19** แสดงวงจรสวิตช์และ Timing Diagram Exclusive NOR Gate ที่มา : ธวัชชัย เลื่อนฉวี และอนุรักษ์ เถื่อนศิริ, 2537 : หน้า 58

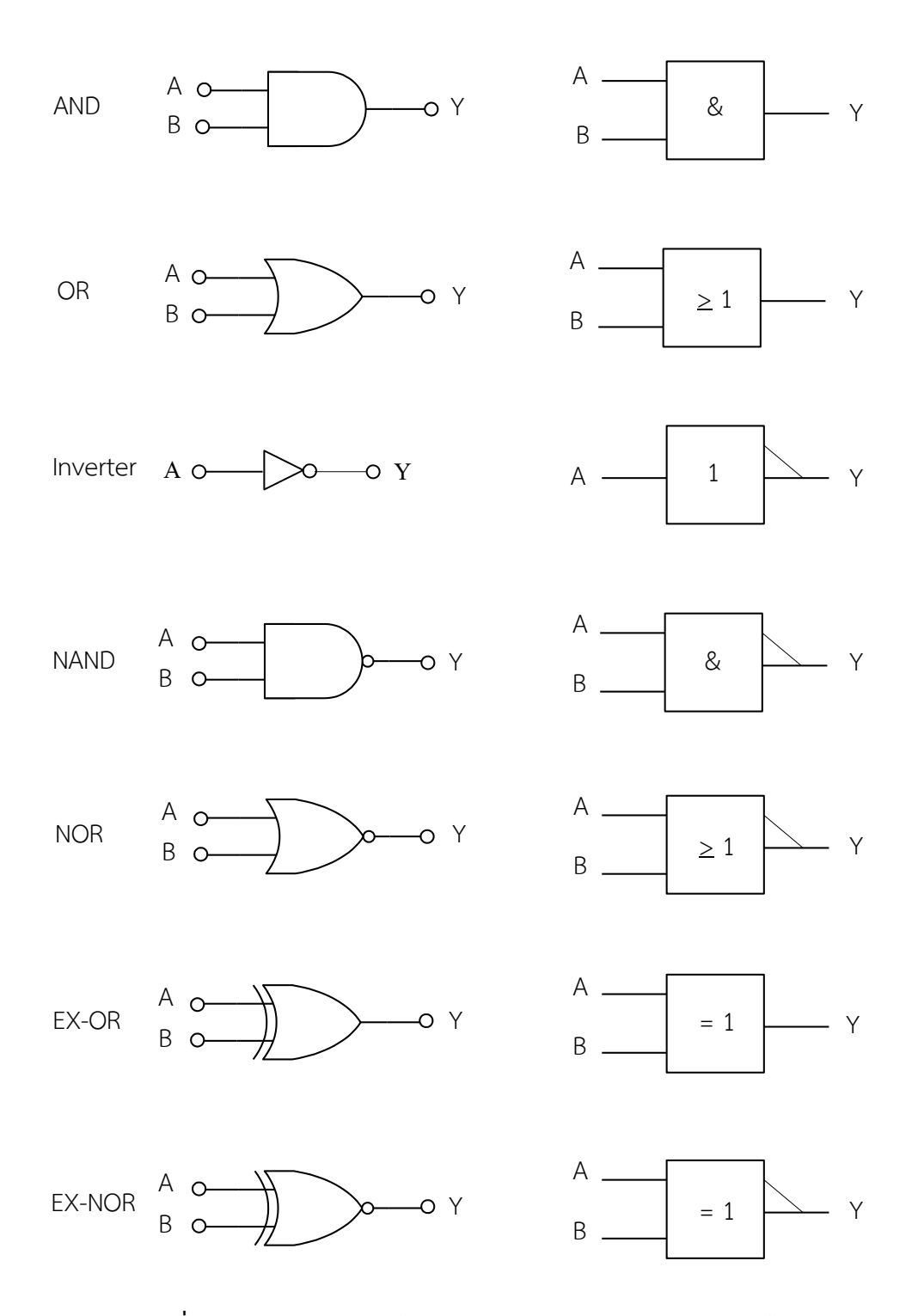

**รูปที่ 1.20** แสดงสัญลักษณ์ทางลอจิกแบบมาตรฐานและสัญลักษณ์แบบ IEEE/IEC ที่มา : ชัยวัฒน์ ลิ้มพรจิตรวิไล, 2552 : หน้า 74

#### **1.5 การประยุกต์เกต**

**1.5.1 การประยุกต์แนนด์เกตและน็อตเกตให้ท าหน้าที่เป็นแอนด์เกต** 

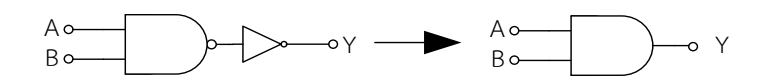

**รูปที่ 1.21** การประยุกต์แนนด์เกตและน็อตเกตให้ท าหน้าที่เป็นแอนด์เกต

**1.5.2 การประยุกต์นอร์เกตและน็อตเกตให้ท าหน้าที่เป็นออร์เกต** 

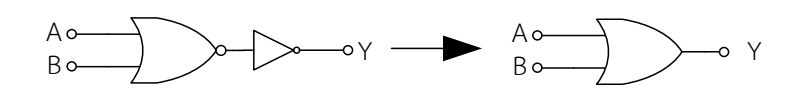

**รูปที่ 1.22** การประยุกต์นอร์เกตและน็อตเกตให้ทำหน้าที่เป็นออร์เกต

**1.5.3 การประยุกต์แนนด์เกตให้ท าหน้าที่เป็นน็อตเกต**

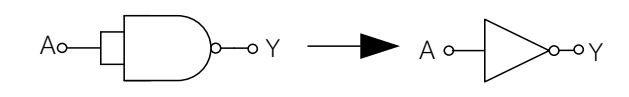

**รูปที่ 1.23** การประยุกต์แนนด์เกตให้ทำหน้าที่เป็นน็อตเกต

**1.5.4 การประยุกต์นอร์เกตให้ท าหน้าที่เป็นน็อตเกต**

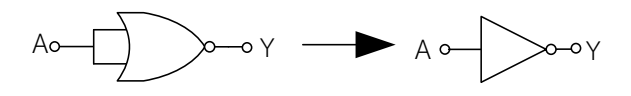

**รูปที่ 1.24** การประยุกต์นอร์เกตให้ทำหน้าที่เป็นน็อตเกต

**1.5.5 การประยุกต์น็อตเกตและแอนด์เกตให้ท าหน้าที่เป็นนอร์เกต**

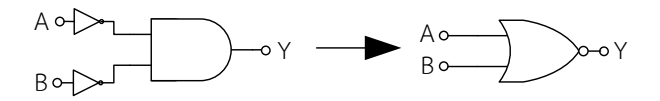

**รูปที่ 1.25** การประยุกต์ใช้น็อตเกตและแอนด์เกตทำหน้าที่เป็นนอร์เกต

## **1.5.6 การประยุกต์น็อตเกตและออร์เกตให้ท าหน้าที่เป็นแนนด์เกต**

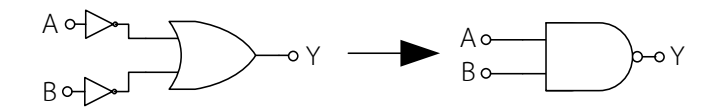

**รูปที่ 1.26** การประยุกต์ใช้น็อตเกตและออร์เกตทำหน้าที่เป็นแนนด์เกต

**1.5.7 การขยายแอนด์เกต 2 อินพุตให้เป็น 3 อินพุต**

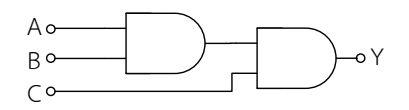

**รูปที่ 1.27** การขยายแอนด์เกต 2 อินพุตให้เป็น 3 อินพุต

**1.5.8 การขยายแอนด์เกต 2 อินพุตให้เป็น 3 อินพุต**

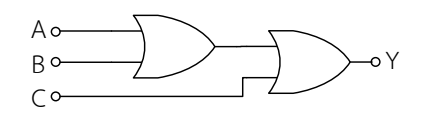

**รูปที่ 1.28**การขยายออร์เกต 2 อินพุตให้เป็น 3 อินพุต

**1.5.9 การขยายแนนด์เกต 2 อินพุตให้เป็น 3 อินพุต**

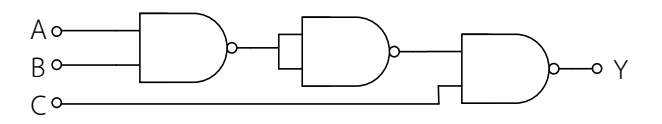

**รูปที่ 1.29** การขยายแนนด์เกต 2 อินพุตให้เป็น 3 อินพุต

**1.5.10 การขยายนอร์เกต 2 อินพุตให้เป็น 3 อินพุต**

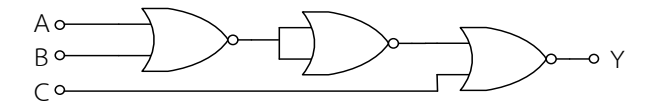

**รูปที่ 1.30** การขยายนอร์เกต 2 อินพุตให้เป็น 3 อินพุต

**สรุป**

1. สัญญาณแอนะล็อก เป็นสัญญาณที่แสดงค่าการเปลี่ยนแปลงอย่างต่อเนื่อง

2. สัญญาณดิจิตอล เป็นสัญญาณที่ใช้แทนค่าแรงดันไฟฟ้าอยู่ 2 ระดับ แทนด้วยระดับลอจิก "0" หรือ Low และระดับลอจิก "1" หรือ High

3. เลขฐานสอง ประกอบด้วยเลข 2 ตัว คือ 0 และ 1

4. เลขฐานแปด ประกอบด้วยเลข 8 ตัว คือ 0 , 1 , 2 , 3 ,4 , 5, 6 และ 7

5. เลขฐานสิบ ประกอบด้วยเลข 10 ตัว คือ 0 , 1 , 2 , 3 ,4 , 5 , 6 , 7 8 และ 9

6. เลขฐานสิบหก ประกอบด้วยเลข 15 ตัว คือ 0 , 1 , 2 , 3 , 4 5 , 6 , 7 , 8 , 9 , A , B , C , D , E และ F (เมื่อ A = 10 , B = 11 , C = 12 , D = 13 , E = 14 , F = 15)

7. วิธีการทำ 1's Complement คือการกลับสถานะของเลขฐานสองให้ตรงกันข้าม เช่น 0 กลับเป็น 1 และ 1 กลับเป็น 0

8. วิธีการทำ 2's Complement คือ ต่อเนื่อง 1's Complement นำค่า 1's Complement บวก 1

9. ลอจิกเกตพื้นฐานมีทั้งหมด 7 ตัว ได้แก่ NOT, OR, AND, NOR, NAND, XOR และ XNOR

10. NOT Gate ให้เอาต์พุตตรงข้ามอินพุต ถ้าอินพุตเป็นลอจิก 0 เอาต์พุตเป็นลอจิก 1

- 11. OR Gate แทนค่าในสมการ Y = A + B
- 12. AND Gate แทนค่าในสมการ Y = A B
- 13. NOR Gate แทนค่าในสมการ  $Y = \overline{A+B}$
- 14. NAND Gate แทนค่าในสมการ Y=  $\overline{A \cdot B}$

15. Exclusive OR Gate แทนค่าในสมการ Y= A⊕B

16. Exclusive NOR Gate แทนค่าในสมการ Y= A⊕B

17. การนำเกตพื้นฐานไปใช้งานควบคุมในระบบดิจิตอลต้องมีการประยุกต์ใช้งานและการขยายอินพุต ของเกตให้มีความเหมาะสม รวมทั้งต้องรู้จักเลือกใช้อุปกรณ์สำหรับมาวัดและทดสอบการทำงานของเกตหรือ ไอซีเหล่านั้นได้อย่างมีประสิทธิภาพ

#### **เอกสารอ้างอิง**

จิระวัฒน์ ใจอ่อนน้อม และนภัทร วัจนเทพินทร์. **วงจรดิจิตอล (ภาคปฏิบัติ).** กรุงเทพฯ : สกายบุ๊กส์, 2551. ชัยวัฒน์ ลิ้มพรจิตรวิไล. **คู่มือนักอิเล็กทรอนิกส์ ฉบับ POCKET BOOK.** กรุงเทพฯ : ซีเอ็ดยูเคชั่น, 2552. ธวัชชัย เลื่อนฉวี และอนุรักษ์ เถื่อนศิริ. **ดิจิตอลเทคนิค เล่ม 1.** กรุงเทพฯ : 23 บุ๊คเซนเตอร์, 2527.

อนันท์ คัมภิรานนท์. **เทคนิคดิจิตอล (ภาคทฤษฎี).** กรุงเทพฯ : สกายบุ๊กส์, 2548.

http://www.digitalscopes.net/Oscilloscope.htm

http://www.popularelectronic.com/glp-1a-logic-pulser-2

http://www.popularelectronic.com/search?q=Oscilloscope

http://www.scimath.org/article/item/4819-analog-digital